2023/10/13 17:26 1/1 Caller ID

## Caller ID

Caller ID is a 3 part puzzle:

- 1. National Database (ring-u does this part for you)
- 2. Apple Database
- 3. Google Database

It is **VITAL** that you complete the your Apple and Google business listings or your Caller ID will not function/display correctly for all parties.

Make sure your business listings include all the phone numbers on your Dashboard.

The ring-u administered Caller ID can be edited by you at Numbers

Links for Apple and Google business listings:

Apple Business Connect Google Business Profile

Also, go to these pages and file your numbers as not spam. This is really important for any number that will call cell phones.

T-Mobile Verizon AT&T

From:

https://wiki.ring-u.com/wiki/ - support wiki

Permanent link:

https://wiki.ring-u.com/wiki/doku.php?id=caller-id

Last update: 2023/10/12 20:53

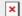